## บันทึกข้อความ

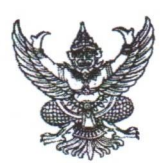

ส่วนราชการ สำนักงานสาธารณสุขอำเภอม่วงสามสิบ จังหวัดอุบลราชธานี ๓๔๑๔๐ โทร ๐๔๕๔๘๙๑๐๙

ที่ อบ ดอด๒ /ร่อก

วันที่ ๆ มีนาคม ๒๕๖๔

เรื่อง สรุปผลการดำเนินการเรื่องร้องเรียนการทุจริตและประพฤติมิชอบ ไตรมาสที่ ๒(รอบ ๖ เดือน)

เรียน สาธารณสุขอำเภอม่วงสามสิบ

## ข้อเท็จจริง

ตามพระราชบัญญัติ พ.ศ.๒๕๓๗ แก้ไขเพิ่มเติมถึง (ฉบับที่ ๕) พ.ศ.๒๕๔๖ มาตรา ๖๙/๑ และ ประกอบกับมาตรา ๕๒ และมาตรา ๔๑ แห่งพระราชกฤษฎีกาว่าด้วยหลักเกณฑ์และวิธีการบริหารกิจการ บ้านเมืองที่ดี พ.ศ.๒๕๔๖ กำหนดให้เมื่อส่วนราชการไดรับคำร้องเรียน เสนอแนะ หรือความคิดเห็นวิธีการ ปฏิบัติราชการ อุปสรรค ความยุ่งยาก หรือปัญหาอื่นใดจากบุคคลใด โดยมีข้อมูลและสาระตามสมควรให้เป็น หน้าที่ของส่วนราชการนั้นที่จะต้องพิจารณาดำเนินการให้ลุล่วงไป ซึ่งการดำเนินการแก้ไขปัญหาเรื่องร้องเรียน เสนอแนะ หรือความคิดเห็นเกี่ยวกับการวิธีการปฏิบัติราชการ อุปสรรค ความยุ่งยาก หรือปัญหาอื่นใดจาก บคคลใดนั้น

## ข้อแสนอ

ในการนี้ สำนักงานสาธารณสุขอำเภอม่วงสามสิบ ได้ประกาศจัดตั้งศูนย์รับเรื่องร้องเรียน/ร้องทุกข์ เพื่อแก้ไขปัญหาความเดือดร้อนของประชาชน และเพื่อให้การแก้ไขปัญหาเป็นไปด้วยความบริสุทธิ์ ยุติธรรม โปร่งใสในการจัดซื้อจัดจ้างในปีงบประมาณ พ.ศ.๒๕๖๔ ไตรมาสที่ ๒ (รอบ ๖ เดือน)(ตัดยอด ๒๘ กุมภาพันธ์ ๒๕๖๔) พบว่าไม่มีข้อร้องเรียน/ร้องทุกข์ จากการทุจริตและประพฤติมิชอบ ในสังกัดสำนักงานสาธารณสุข อำเภอม่วงสามสิบ

## ข้อพิจารณา

จึงเรียนมาเพื่อโปรดทราบ

Spass futor Dipand

(นางสพิศ กี่ประเสริฐพงศ์) นักวิชาการสาธารณสุข ชำนาญการ

เรียนสาธารณสุขอำเภอม่วงสามสิบ -เพื่อโปรดทราบ

(นายธนศักดิ์ ธงศรี)

ผู้ช่วยสาธารณสุขอำเภอม่วงสามสิบ

ทราบ/ อนุญาต

ARIT

(นายสมัย พูลทอง) สาธารณสุขอำเภอม่วงสามสิบ